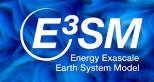

## **Tutorial on New Phase 3 Reporting**

The Reporting Deep Dive Team included:

Renata McCoy, Mark Petersen, Wuyin Lin, Gautam Bisht, and Robert Jacob.

## **E3SM Phase 3 Reporting Goals**

- Simplicity: minimize time spent reporting
- Accountability: everyone participates in reporting
- Visibility: easy to see work across project
- Continuity: roadmaps, epics, reports and retrospectives are cohesive

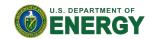

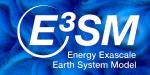

## **E3SM** Phase 3 Reporting has two components:

## 1. Roadmaps

- Created by Group Leaders
- For planning and retrospection
- Periods: 3-year, 1-year, Quarter

2023.Q1: GroupName Quarterly Roadmap (Jan 2023 - Mar 2023)

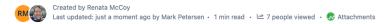

| Major Goal              | Epics                                               | Epic<br>Lead      | FTEs | Priority (1 or 2) | Retrospective |
|-------------------------|-----------------------------------------------------|-------------------|------|-------------------|---------------|
| Model component support | V3 Coupled Model Support                            | @Mark<br>Petersen | 0.5  | 1                 |               |
| Model component support | Code maintenance and Simulation<br>Campaign Support | @Renata<br>McCoy  | 0.5  | 1                 |               |
| Model component support | COREv3 flux scheme and finish WW3 integration       | @Gauta<br>m Bisht | 0.25 | 1                 |               |
| Waves                   | WW3 Wave set up in three-dimensional ocean          |                   | 0.75 |                   |               |
| Waves                   | WW3 Wave source term emulation                      | @Robert<br>Jacob  | 0.5  | 2                 |               |
| Publications            | v3/v4 Manuscripts                                   | @Wuyin<br>Lin     | 0.5  | 2                 |               |
|                         | Callabarata with OMECA.se masses an design          |                   | 4    |                   |               |

## 2. Epics

- Created by Epic Leads
- Each epic on a single confluence page
- Bi-weekly reporting by epic team

Stacked Shallow Water Code (sample epic)

Created by Renata McCoy

Last updated: just a moment ago by Mark Petersen • 1 min read • 🗠 6 people viewed • 🐼 Attachments

| Epic Lead                        | @Renata McCoy                                                                                                    |
|----------------------------------|----------------------------------------------------------------------------------------------------|
| Epic Leau                        | whenata viccoy                                                                                                    |
| Epic Team                        | @Renata McCoy @Mark Petersen                                                                                              |
| Group                            | GroupName                                                                                                    |
| Tasks                            | 1. c++ examples with YAKL for tendency term functions                                                                     |
|                                  | 2. convergence tests for spatial operators                                                                                |
|                                  | 3. Team reviews and approves standard format for arrays and loops                                                         |
| Expected FTE                     | 1                                                                                                    |
| Bi-Weekly Report 1               | PROBLEM tested miniweather app on summit. Not compiling on Perlmutter. Seeking help with infrastructure team.             |
| Bi-Weekly Report 2               | ON TRACK Altered miniweather app to solve 1D shallow water equations. Now compiled and tested on both summit and Perlm    |
| Bi-Weekly Report 3               |                                                                                                    |
| Bi-Weekly Report 4               |                                                                                                    |
| Bi-Weekly Report 5               |                                                                                                    |
| Bi-Weekly Report 6               |                                                                                                    |
| Bi-Weekly Report7                |                                                                                                    |
| Quarterly Report by<br>Epic Lead | DONE 2D stacked shallow water equation solver is now working with YAKL. Not yet running with MPI. Convergence plots for s |

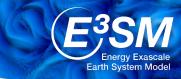

## **New Confluence Space**

Every group has a subdirectory: Roadmaps and Reporting

# E3SM-Phase3 Land Pages Group Members Land Roadmaps and Reporting 3-year Land Roadmaps 1-year Land Roadmaps

> Quarterly Land Roadmaps, Epics and Reporting

#### Land Roadmaps and Reporting

Created by Renata McCoy

Last updated: Feb 04, 2023 • 1 min read • △ 2 people viewed • Ⅰ

- 3-year Land Roadmaps
  - Template -- 2023-2025: Land 3-year roadmap
  - 2023-2025: Land 3-year roadmap (example)
- 1-year Land Roadmaps
  - Template -- 2023: Land 1-year Roadmap
  - o 2023: 1-Year Land Roadmap (example)
- Quarterly Land Roadmaps, Epics and Reporting
  - o 2023.Q1: Quarter Land (Jan 2023 Mar 2023)
    - Template -- 2023.Q1: Land Quarterly Roadmap (Ja
    - 2023.Q1: Land Quarterly Roadmap (Jan 2023 Ma
    - 2023.Q1: List of Epics by Land Member
    - 2023.Q1: Land Group Epics & Reports
      - Template Epic Page
      - Couple FATES multi-level canopy capability to I
      - Implement redox chemistry (sample epic)
      - Stacked Shallow Water Code (sample epic)
    - 2023.Q1: Land Summary Report
    - 2023.Q1: Effort Reporting Land

# New Roadmaps & Reporting Space collects reports across all groups

https://acme-climate.atlassian.net/wiki/spaces/E3RR

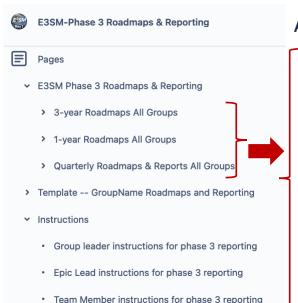

> Examples of Roadmaps and Epics

#### **Aggregated Roadmaps and Reports**

- 3-year Roadmaps All Groups
  - o 2023-2025: 3-year Roadmaps All Groups
- 1-year Roadmaps All Groups
  - o 2023: 1-year Roadmaps All Groups
- Quarterly Roadmaps & Reports All Groups
  - o 2023.Q1: Quarter (Jan 2023 Mar 2023)
    - 2023.Q1: Quarterly Roadmaps All Groups
    - 2023.Q1: List of Epics by E3SM Staff Meml
    - 2023.01.13: Bi-Weekly Reports on Epics
    - 2023.01.27: Bi-Weekly Reports on Epics
    - 2023.Q1: Quarterly Reports on Epics
    - 2023.Q1: Summary Reports
    - 2023.Q1: Effort Reporting

#### Reporting instructions here!

https://acme-climate.atlassian.net/wiki/spaces/E3RR/pages/3661267008/Instructions

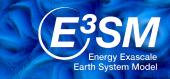

| Time                    | Group Leaders                                | Epic Leads              | Epic<br>Members |
|-------------------------|----------------------------------------------|-------------------------|-----------------|
| 3-year,<br>1-year begin | 1. Long-term roadmaps                        |                         |                 |
| Quarter begins          | 2. Quarterly roadmaps                        | 3. Create epic pages    |                 |
| Bi-weekly               |                                              | 4. Bi-weekly 6          | epic report     |
| Quarter<br>ends         | 6. Quarterly reports, retrospective & rebase | 5.Quarterly epic report |                 |
| 1-year,<br>3-year end   | Retrospective                                |                         |                 |

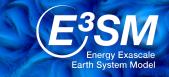

| Time                    |   | Group Leaders                                | Epic Leads              | Epic<br>Members |
|-------------------------|---|----------------------------------------------|-------------------------|-----------------|
| 3-year,<br>1-year begir | 1 | 1. Long-term roadmaps                        |                         |                 |
| Quarter<br>begins       |   | 2. Quarterly roadmaps                        | 3. Create epic pages    |                 |
| Bi-weekly               |   |                                              | 4. Bi-weekly 6          | epic report     |
| Quarter<br>ends         |   | 6. Quarterly reports, retrospective & rebase | 5.Quarterly epic report |                 |
| 1-year,<br>3-year end   |   | Retrospective                                |                         |                 |

## 1. Long-Term Roadmaps

- By Group Leaders
- At beginning of 3-year and 1-year periods

#### 2023: GroupName 1-year Roadmap

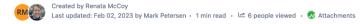

#### Tasks for Jan 2023-Dec 2023

Copy of the 3-year roadmap, refined and adjusted for this year epics

| Major Goal | Epics                                                      | FTEs | Start<br>Date | Due<br>Date  | notes | Retrospective |
|------------|------------------------------------------------------------|------|---------------|--------------|-------|---------------|
|            | V3 Coupled Model Support                                   | 0.5  | Jan 2023      | Dec<br>2023  |       |               |
|            | Code maintenance and Simulation Campaign<br>Support        | 0.5  | Jan 2023      | Dec<br>2025  |       |               |
|            | COREv3 flux scheme and finish WW3 integration              | 0.25 | Jan 2023      | Dec<br>2023  |       |               |
|            | WW3 Wave set up in three-dimensional ocean                 | 0.75 | Jan 2023      | July<br>2023 |       |               |
|            | WW3 Wave source term emulation                             | 0.5  | Jan 2023      | Dec<br>2025  |       |               |
|            | v3/v4 Manuscripts                                          | 0.5  | Jan 2023      | Dec<br>2025  |       |               |
|            | Collaborate with OMEGAxx group on design of exascale model | 1    | Jan 2023      | Dec<br>2025  |       |               |
|            | OMEGA MPI and I/O framework                                | 2.35 | Jan 2023      | Dec<br>2023  |       |               |

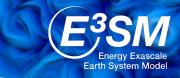

| Time                    | Group Leaders                                | Epic Leads              | Epic<br>Members |
|-------------------------|----------------------------------------------|-------------------------|-----------------|
| 3-year,<br>1-year begin | 1. Long-term roadmaps                        |                         |                 |
| Quarter begins          | 2. Quarterly roadmaps                        | 3. Create epic pages    |                 |
| Bi-weekly               |                                              | 4. Bi-weekly e          | epic report     |
| Quarter<br>ends         | 6. Quarterly reports, retrospective & rebase | 5.Quarterly epic report |                 |
| 1-year,<br>3-year end   | Retrospective                                |                         |                 |

## 2. Quarterly Roadmaps

- By Group Leaders
- At beginning of every quarter

2023.Q1: GroupName Quarterly Roadmap (Jan 2023 - Mar 2023)

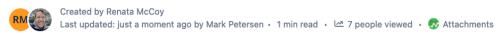

| Major Goal              | Epics                                            | Epic<br>Lead      | FTEs | Priority (1<br>or 2) | Retrospective |
|-------------------------|--------------------------------------------------|-------------------|------|----------------------|---------------|
| Model component support | V3 Coupled Model Support                         | @Mark<br>Petersen | 0.5  | 1                    |               |
| Model component support | Code maintenance and Simulation Campaign Support | @Renata<br>McCoy  | 0.5  | 1                    |               |
| Model component support | COREv3 flux scheme and finish WW3 integration    | @Gauta<br>m Bisht | 0.25 | 1                    |               |
| Waves                   | WW3 Wave set up in three-dimensional ocean       |                   | 0.75 |                      |               |
| Waves                   | WW3 Wave source term emulation                   | @Robert<br>Jacob  | 0.5  | 2                    |               |
| Publications            | v3/v4 Manuscripts                                | @Wuyin<br>Lin     | 0.5  | 2                    |               |
|                         | 0 11 1 1 11 01 501                               |                   | 4    |                      |               |

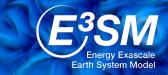

| Time                    | Group Leaders                                | Epic Leads              | Epic<br>Members |
|-------------------------|----------------------------------------------|-------------------------|-----------------|
| 3-year,<br>1-year begin | 1. Long-term roadmaps                        |                         |                 |
| Quarter begins          | 2. Quarterly roadmaps                        | 3. Create epic pages    | )               |
| Bi-weekly               |                                              | 4. Bi-weekly e          | epic report     |
| Quarter<br>ends         | 6. Quarterly reports, retrospective & rebase | 5.Quarterly epic report |                 |
| 1-year,<br>3-year end   | Retrospective                                |                         |                 |

## 3. Create Epic Pages

- By Epic Leaders
- At beginning of every quarter
- Create from template in group for that quarter

#### Stacked Shallow Water Code (sample epic)

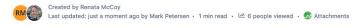

| Epic Lead                        | @Renata McCoy                                                                                                    |
|----------------------------------|----------------------------------------------------------------------------------------------------|
| Epic Team                        | @Renata McCoy @Mark Petersen                                                                                          |
| Group                            | GroupName                                                                                                    |
| Tasks                            | c++ examples with YAKL for tendency term functions     convergence tests for spatial operators                        |
|                                  | 3. Team reviews and approves standard format for arrays and loops                                                     |
| Expected FTE                     | 1                                                                                                    |
| Bi-Weekly Report 1               | PROBLEM tested miniweather app on summit. Not compiling on Perlmutter. Seeking help with infrastructure team.         |
| Bi-Weekly Report 2               | ON TRACK Altered miniweather app to solve 1D shallow water equations. Now compiled and tested on both summit and Per  |
| Bi-Weekly Report 3               |                                                                                                    |
| Bi-Weekly Report 4               |                                                                                                    |
| Bi-Weekly Report 5               |                                                                                                    |
| Bi-Weekly Report 6               |                                                                                                    |
| Bi-Weekly Report7                |                                                                                                    |
| Quarterly Report by<br>Epic Lead | DONE 2D stacked shallow water equation solver is now working with YAKL. Not yet running with MPI. Convergence plots f |

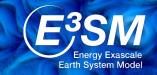

| Time                    | Group Leaders                                | Epic Leads              | Epic<br>Members |
|-------------------------|----------------------------------------------|-------------------------|-----------------|
| 3-year,<br>1-year begin | 1. Long-term roadmaps                        |                         |                 |
| Quarter<br>begins       | 2. Quarterly roadmaps                        | 3. Create epic pages    |                 |
| Bi-weekly               |                                              | 4. Bi-weekly e          | epic report     |
| Quarter<br>ends         | 6. Quarterly reports, retrospective & rebase | 5.Quarterly epic report |                 |
| 1-year,<br>3-year end   | Retrospective                                |                         |                 |

## 3. Create Epic Pages

- At bottom of epic page, add all team member names as a label
- Labels will exist for everyone on E3SM
- Format is the same as @name but spaces to dashes

| 2023-q1-epic × mark- |  |
|----------------------|--|
| mark-petersen        |  |

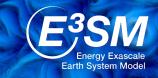

| Time                   |   | Group Leaders                                | Epic Leads              | Epic<br>Members |
|------------------------|---|----------------------------------------------|-------------------------|-----------------|
| 3-year,<br>1-year begi | n | 1. Long-term roadmaps                        |                         |                 |
| Quarter<br>begins      |   | 2. Quarterly roadmaps                        | 3. Create epic pages    |                 |
| Bi-weekly              |   |                                              | 4. Bi-weekly 6          | epic report     |
| Quarter<br>ends        |   | 6. Quarterly reports, retrospective & rebase | 5.Quarterly epic report |                 |
| 1-year,<br>3-year end  |   | Retrospective                                |                         |                 |

## 4. Bi-Weekly Epic Report

- Epic team members: white area at bottom of page Could be organized in several ways:
  - A table for each task
  - A table for each person
  - One table for everyone

| Date        | Report                                           | Hours<br>worked<br>(optional) |
|-------------|--------------------------------------------------|-------------------------------|
| Jan         | @Mark Petersen Added documentation to the code   |                               |
| 13,<br>2023 | @Renata McCoy Ran tests on perlmutter and summit |                               |
|             | @Wuyin Lin No work to report this period         |                               |

- Epic Lead: Blue summary at top.
  - Begins with status
  - This field is collected for summary pages

| Bi-Weekly<br>Report 1 | PROBLEM tested miniweather app on summit. Not compiling on Perlmutter. Seeking help with infrastructure team.                |
|-----------------------|----------------------------------------------------------------------------------------------------|
| Bi-Weekly<br>Report 2 | ON TRACK Altered miniweather app to solve 1D shallow water equations. Now compiled and tested on both summit and Perlmutter. |

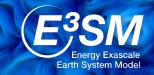

| Time                    |   | Group Leaders                                | Epic Leads              | Epic<br>Members |
|-------------------------|---|----------------------------------------------|-------------------------|-----------------|
| 3-year,<br>1-year begin | 1 | 1. Long-term roadmaps                        |                         |                 |
| Quarter begins          |   | 2. Quarterly roadmaps                        | 3. Create epic pages    |                 |
| Bi-weekly               |   |                                              | 4. Bi-weekly e          | epic report     |
| Quarter<br>ends         |   | 6. Quarterly reports, retrospective & rebase | 5.Quarterly epic report |                 |
| 1-year,<br>3-year end   |   | Retrospective                                |                         |                 |

## 5. Quarterly Epic Report

- By Epic Leaders
- At end of every quarter
- Dark blue box on epic page
- Begins with status text

Quarterly

Report by

Epic Lead

DONE 2D stacked shallow water equation solver is now working with YAKL. Not yet running with MPI. Convergence plots for spatial operators are complete.

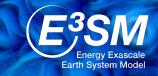

| Time                    | Group Leaders                                | Epic Leads                 | Epic<br>Members |
|-------------------------|----------------------------------------------|----------------------------|-----------------|
| 3-year,<br>1-year begin | 1. Long-term roadmaps                        |                            |                 |
| Quarter begins          | 2. Quarterly roadmaps                        | 3. Create epic pages       |                 |
| Bi-weekly               |                                              | 4. Bi-weekly 6             | epic report     |
| Quarter<br>ends         | 6. Quarterly reports, retrospective & rebase | 5.Quarterly<br>epic report |                 |
| 1-year,<br>3-year end   | Retrospective                                |                            |                 |

## 6. Quarterly Retrospectives and Reports

- By Group Leaders
- At end of every quarter
- Group leaders read epic reports, write short status
- Quarterly group reports are similar to phase 2
- Retrospective is similar for end of 1 and 3-year periods

2023.Q1: GroupName Quarterly Roadmap (Jan 2023 - Mar 2023)

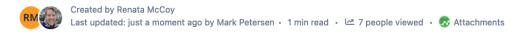

| Major Goal              | Epics                                            | Epic<br>Lead      | FTEs | Priority (1<br>or 2) | Retrospective |
|-------------------------|--------------------------------------------------|-------------------|------|----------------------|---------------|
| Model component support | V3 Coupled Model Support                         | @Mark<br>Petersen | 0.5  | 1                    |               |
| Model component support | Code maintenance and Simulation Campaign Support | @Renata<br>McCoy  | 0.5  | 1                    |               |
| Model component support | COREv3 flux scheme and finish WW3 integration    | @Gauta<br>m Bisht | 0.25 | 1                    |               |

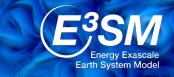

| Time                    |   | Group Leaders                                | Epic Leads              | Epic<br>Members |
|-------------------------|---|----------------------------------------------|-------------------------|-----------------|
| 3-year,<br>1-year begin | 1 | 1. Long-term roadmaps                        |                         |                 |
| Quarter<br>begins       |   | 2. Quarterly roadmaps                        | 3. Create epic pages    |                 |
| Bi-weekly               |   | (                                            | 4. Bi-weekly 6          | epic report     |
| Quarter<br>ends         |   | 6. Quarterly reports, retrospective & rebase | 5.Quarterly epic report |                 |
| 1-year,<br>3-year end   |   | Retrospective                                |                         |                 |

## **Auto-Generated Reports**

- Collected from Epic Page blue table entries
- For bi-weekly and quarterly reports
- Organized by group and staff member
- Exists in each group's space, and in Roadmaps & Reporting Space

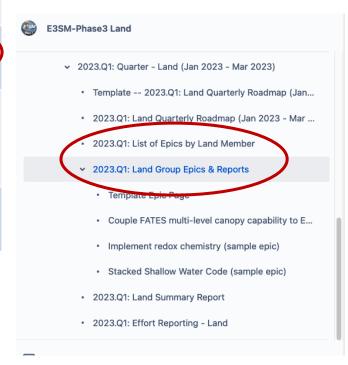

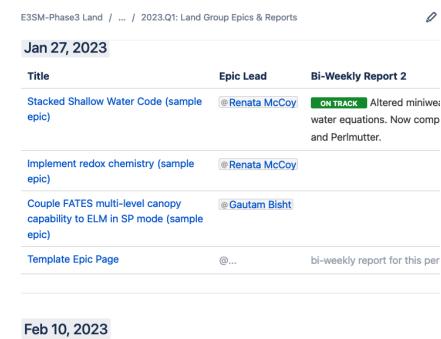

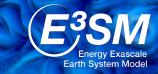

| Time                    | Group Leaders                                | Epic Leads              | Epic<br>Members |
|-------------------------|----------------------------------------------|-------------------------|-----------------|
| 3-year,<br>1-year begin | 1. Long-term roadmaps                        |                         |                 |
| Quarter begins          | 2. Quarterly roadmaps                        | 3. Create epic pages    |                 |
| Bi-weekly               |                                              | 4. Bi-weekly 6          | epic report     |
| Quarter<br>ends         | 6. Quarterly reports, retrospective & rebase | 5.Quarterly epic report |                 |
| 1-year,<br>3-year end   | Retrospective                                |                         |                 |

### **Instructions**

• Step-by-step reporting instructions are here: https://acme-climate.atlassian.net/wiki/spaces/E3RR/pages/3661267008/Instructions

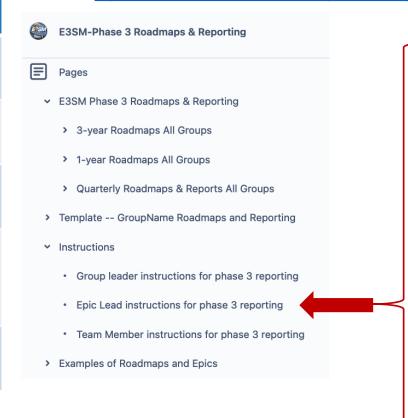

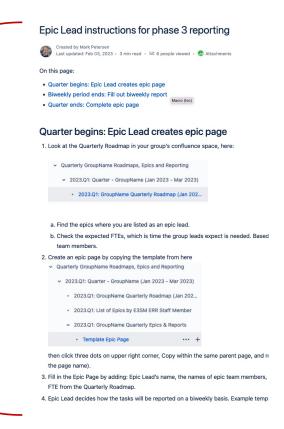